## Updating Your Address & Phone in CougarNet

**You are required to update your BILLING AND MAILING address and PHONE NUMBER online through CougarNet as soon as possible. You must use a U.S. address for billing and mailing; however, your permanent address should always remain your home country address.\* Your immigration registration and employment status will not be complete until you have done so.** 

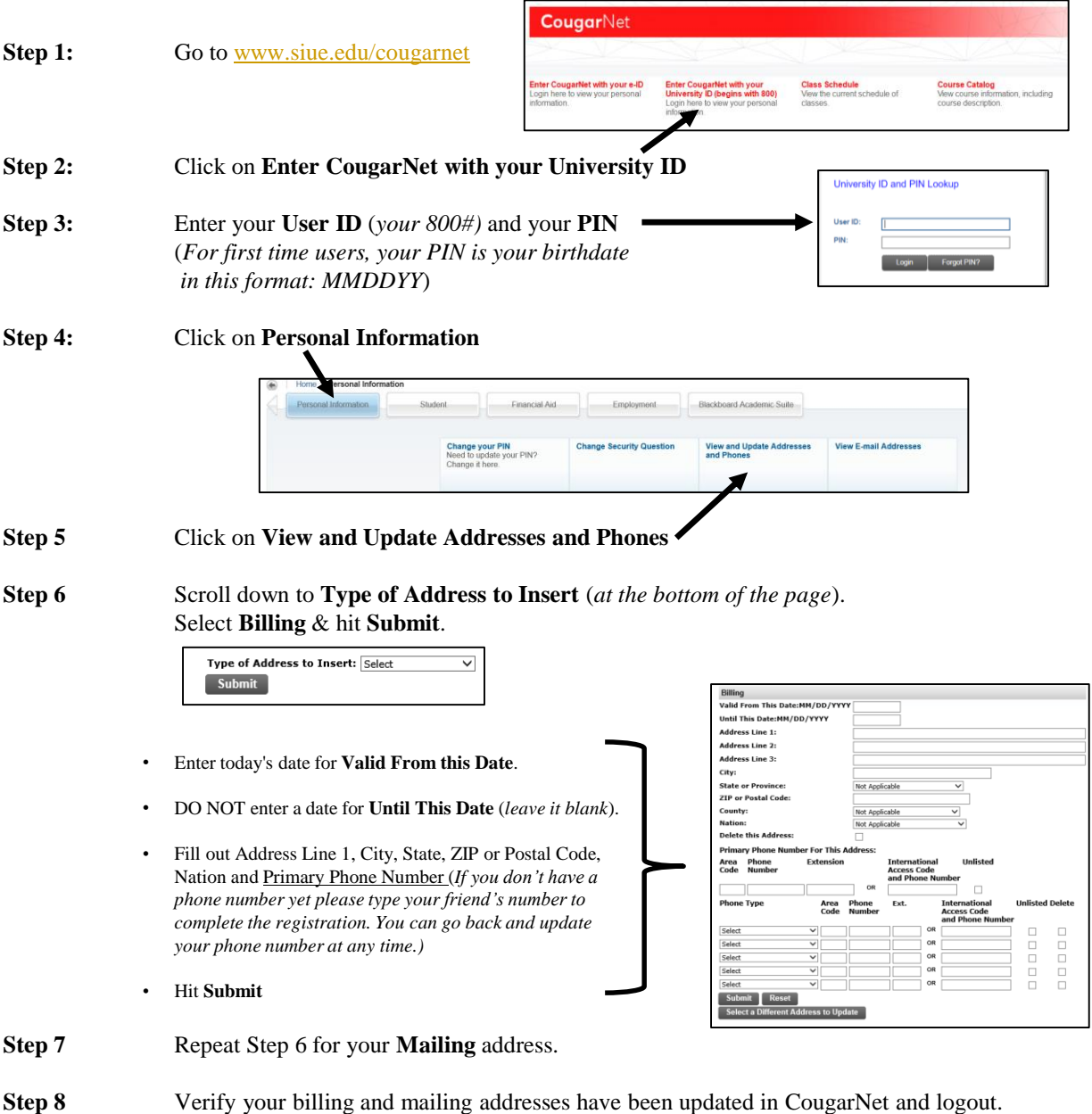

**\***Please make sure your **Permanent** address is always your home country address. If not, contact the Office of International